### **Clase 27. Uso de la memoria Cache**

#### <span id="page-1-0"></span>**[Cache](#page-1-0)**

**[cachegrind](#page-10-0)** 

Técnicas mas usuales para [mejorar](#page-19-0) el uso del cache

### **Cache**

### **Introduccion´**

 La memoria se copia por bloques de la memoria principal (RAM) <sup>a</sup> la cache L3 compartida por todos los cores, de esta al L2 y de ahi al L1. Las diferencias de velocidad de la memoria son de entre uno y dos ordenes de magnitud (uno con el L3, <sup>2</sup> con el L1). Utilizarvariables que ya están en la cache L1, puede significar un ahorro considerable de tiempo. Todas las técnicas de optimización de la cache se basan en 2 cosas:

**[Cache](#page-1-0)** 

[cachegrind](#page-10-0)

## **Introduccion´**

 La memoria se copia por bloques de la memoria principal (RAM) <sup>a</sup> la cache L3 compartida por todos los cores, de esta al L2 y de ahi al L1. Las diferencias de velocidad de la memoria son de entre uno y dos ordenes de magnitud (uno con el L3, <sup>2</sup> con el L1). Utilizarvariables que ya están en la cache L1, puede significar un ahorro considerable de tiempo. Todas las técnicas de optimización de la cache se basan en 2 cosas:

● Cercania temporal de la memoria que se usa. Ej. Reutilizar lo mas pronto posible una variable. Si ocupo  $x$  en alguna operación, lo mejor sería reutilizar todo lo que pudiera y realizar todas las operaciones posible con  $x$  antes de realizar operaciones con  $y$ , ya que el cache es una memoria muy pequeña, y  $y$  puede ocupar el lugar de  $x$ , lo que requeriria bajar  $x$  de la RAM cada que se utilice.

**[Cache](#page-1-0)** 

[cachegrind](#page-10-0)

## **Introduccion´**

 La memoria se copia por bloques de la memoria principal (RAM) <sup>a</sup> la cache L3 compartida por todos los cores, de esta al L2 y de ahi al L1. Las diferencias de velocidad de la memoria son de entre uno y dos ordenes de magnitud (uno con el L3, <sup>2</sup> con el L1). Utilizarvariables que ya están en la cache L1, puede significar un ahorro considerable de tiempo. Todas las técnicas de optimización de la cache se basan en 2 cosas:

- ● Cercania temporal de la memoria que se usa. Ej. Reutilizar lo mas pronto posible una variable. Si ocupo  $x$  en alguna operación, lo mejor sería reutilizar todo lo que pudiera y realizar todas las operaciones posible con  $x$  antes de realizar operaciones con  $y$ , ya que el cache es una memoria muy pequeña, y  $y$  puede ocupar el lugar de  $x$ , lo que requeriria bajar  $x$  de la RAM cada que se utilice.
- ●Cercania espacial. Ej. Si  $x$ [4] es un vector, dado que la memoria se copia por bloques o líneas, lo mas eficiente sería utilizar x[0], x[1], x[2] y x[3] consecutivamente (en el caso deparalelo tambien sería eficiente usarlos en el mismo core).

**[Cache](#page-1-0)** 

[cachegrind](#page-10-0)

## **Línea de caché**

La memoria se copia por líneas de y hacia la caché, si se utilizan datos en la misma línea no es necesario descargar de la RAM otra vez la copia de la memoria. Mientra más alejado esté un dato en la memoria más tarda la operación, es decir, no es lo mismo leer/escribir sobre x[1], x[2] que sobre x[1], x[1260]. Si los datosestán muy alejados no dejará de importar su distancia ya que no se aprovechará para nada la línea de cache. Ejemplo:

```
1 const i n t n=200000000;
  double ∗x= ( double ∗) malloc ( n∗ sizeof ( double ) ) ;
3\alpha double iniTime=get_time () ;
    for ( register i n t i =0; i<n ; i ++)
5x[i] = 5;
    printf ("Tiempo de llenado consecutivo=%lf\n",
      get_time ()−iniTime ) ;
7free (x) ;
```
El tiempo de ejecución de este código es de aproximadamente 0.27 seg.

#### **[Cache](#page-1-0)**

[cachegrind](#page-10-0)

## **Ej. saltos**

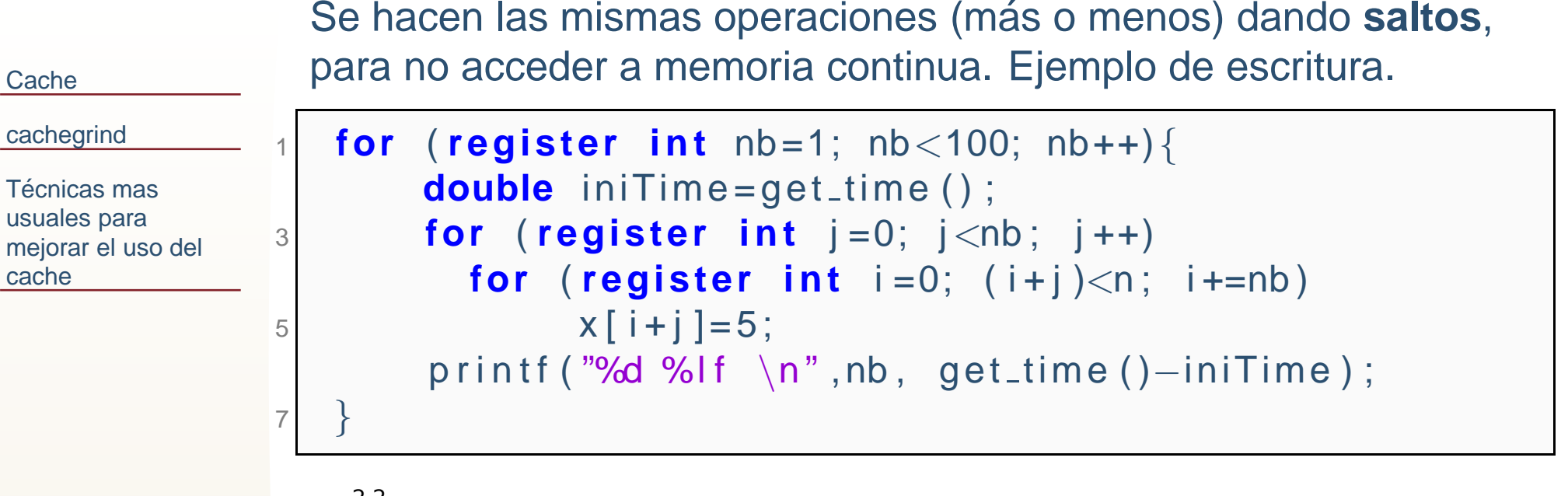

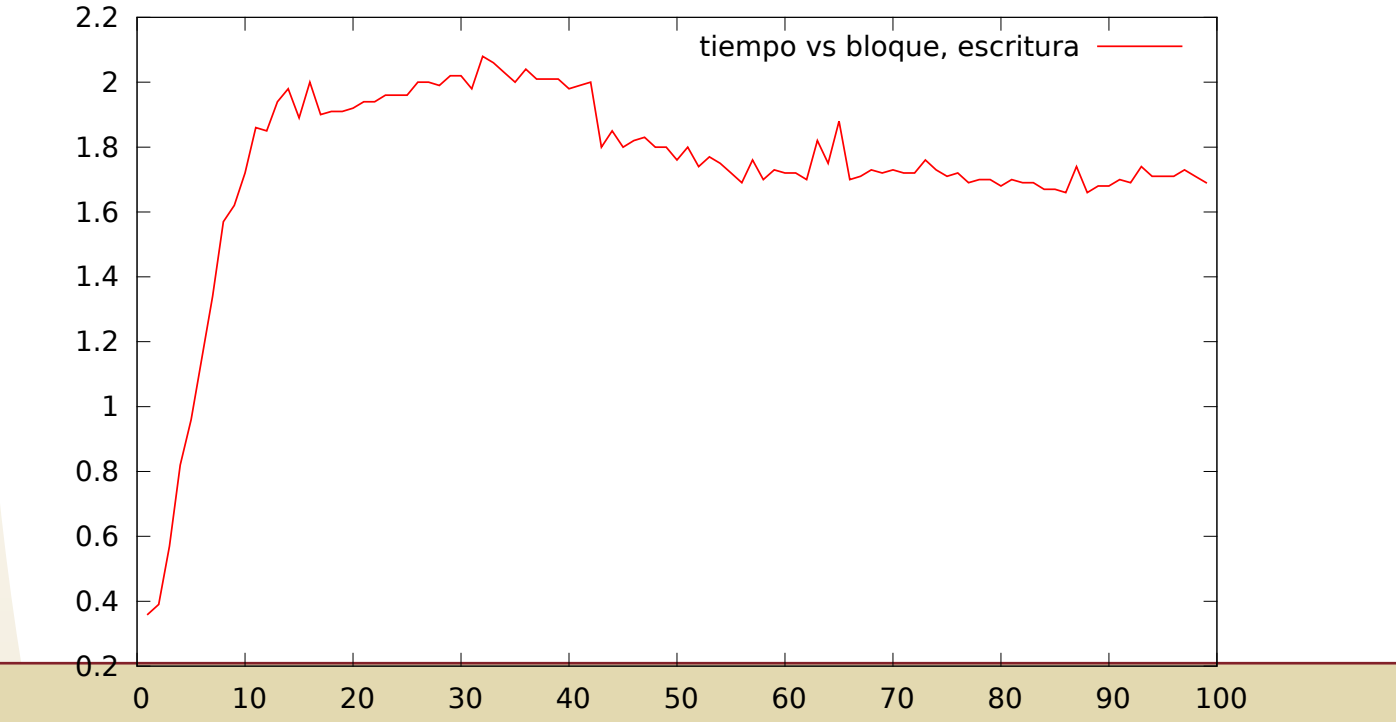

<sup>5</sup> / 25

## **Ej. saltos**

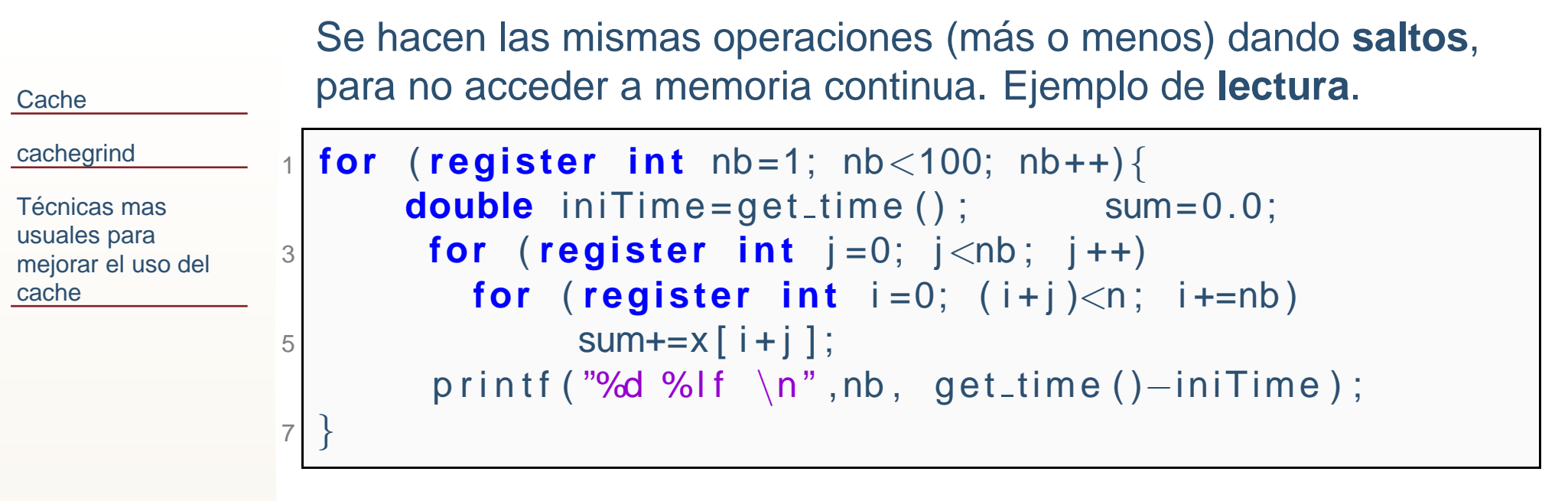

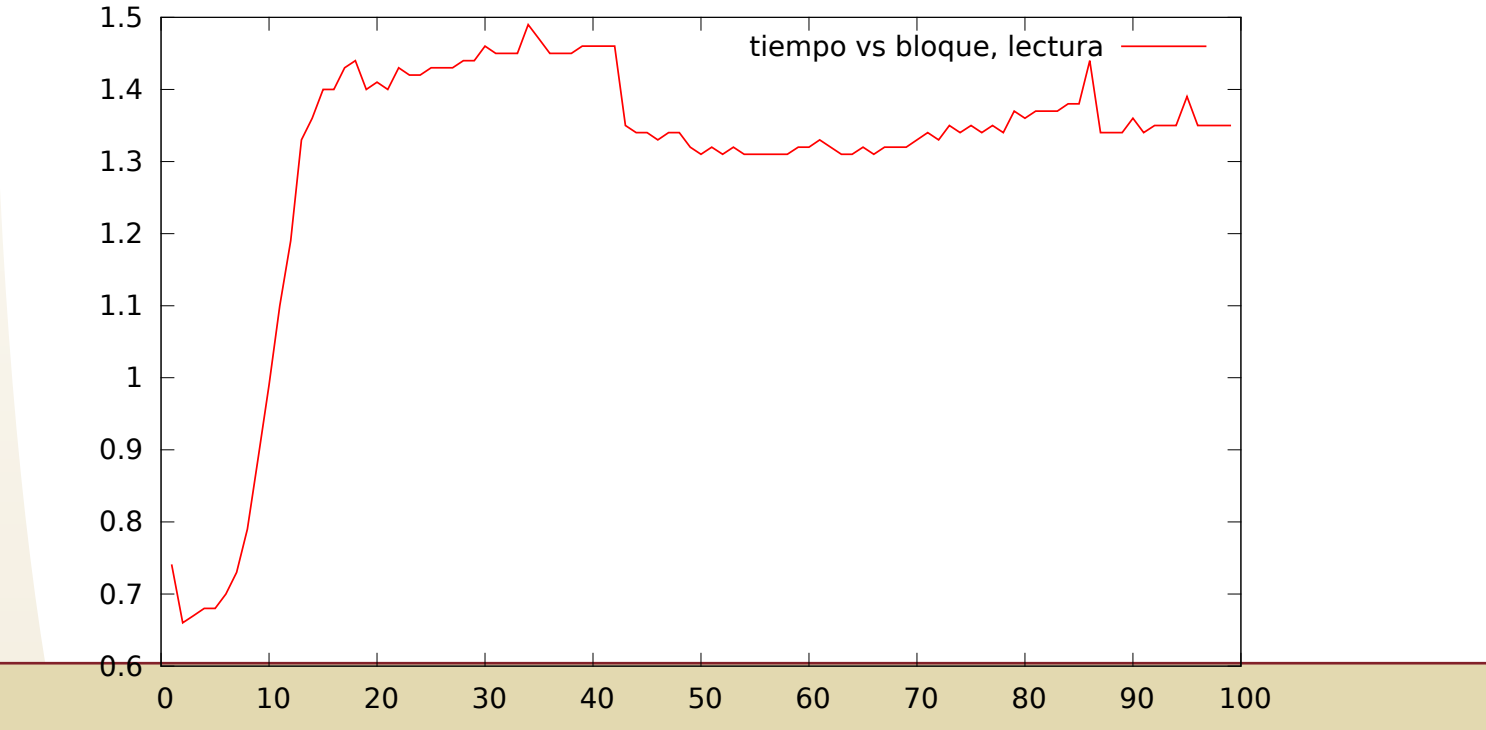

6 / 25

### **Ej. saltos**

### Ejemplo de **lectura/escritura**.

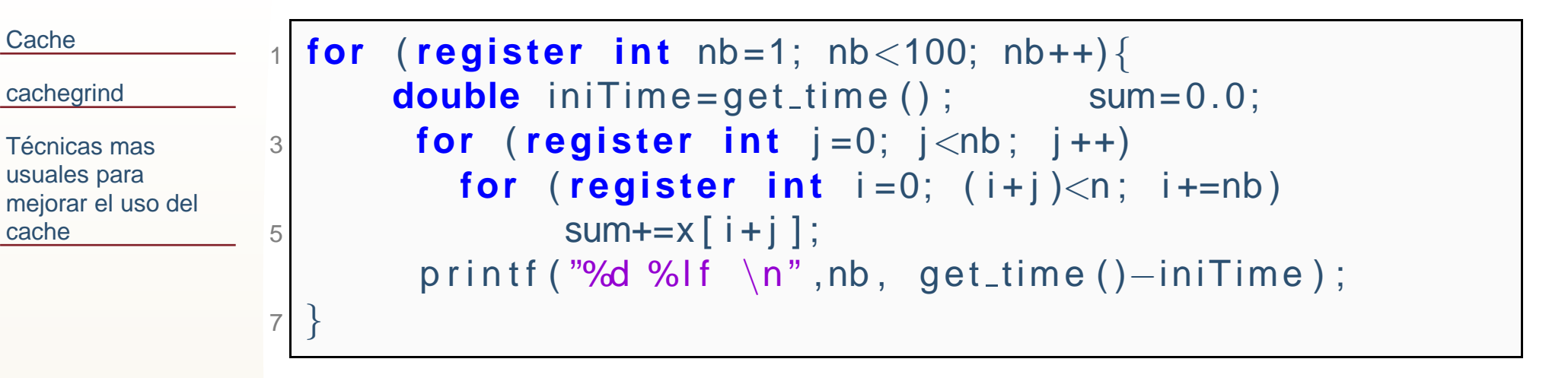

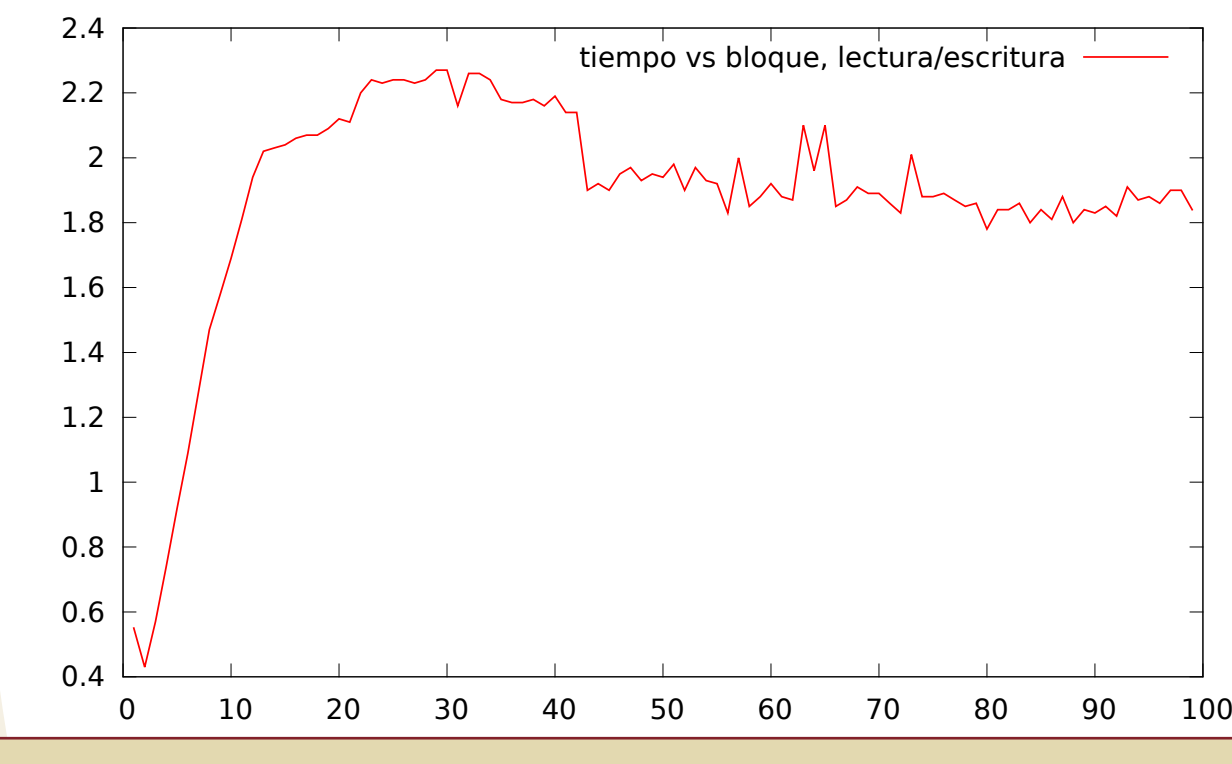

## **Ej. cercania temporal**

El calculo de los productos en Forma 1 tarda 0.95 seg. la Forma <sup>2</sup> 0.41

[cachegrind](#page-10-0)Técnicas mas usuales para [mejorar](#page-19-0) el uso del cache

**[Cache](#page-1-0)** 

```
1 #Forma 1
for ( register i n t i =0; i<n ; i ++)
33 px+=x [ i ] * x [ i ] ;
   for ( register i n t i =0; i<n ; i ++)
5 py+=y [ i ] ∗ y [ i ] ;
   for ( register i n t i =0; i<n ; i ++)
77 |       pxy+=x [ i ] ∗ y [ i ] ;
  #Forma 2
9 for ( register i n t i =0; i<n ; i +=4){
px+=x [ i ] ∗ x [ i ]+ x [ i +1]∗ x [ i +1]+x [ i +2]∗ x [ i +2]+x [ i +3]∗ x [ i
        +3 ] :
11 | py+=y [ i ]∗ y [ i ]+ y [ i +1]∗ y [ i +1]+ y [ i +2]∗ y [ i +2]+ y [ i +3]∗ y [ i
        +3!pxy+=x [ i ] ∗ y [ i ]+ x [ i +1]∗ y [ i +1]+x [ i +2]∗ y [ i +2]+x [ i +3]∗ y [ i
        +3 ];
13 }
```
#### <span id="page-10-0"></span>**[Cache](#page-1-0)**

### [cachegrind](#page-10-0)

Técnicas mas usuales para [mejorar](#page-19-0) el uso del cache

### **cachegrind**

## **cachegrind**

#### **[Cache](#page-1-0)**

[cachegrind](#page-10-0)

Técnicas mas usuales para [mejorar](#page-19-0) el uso del cache

Valgrind contiene una herramienta para analizar el comportamiento del cache, básicamente los cache hits y cache miss. El uso es el siguiente:

```
valgrind --tool=cachegrind prog
```
Donde prog es el ejecutable. Cachegrind simulara el programa y los accesos al primer y último cache (usualmente L1 y L3). Como se quiere simular el comportamiento real, serecomienda que prog ya sea la versión (compilado) optimizado del programa. Usualmente la simulación de cachegrind se tarda mucho mas que la ejecución normal del programa, se recomienda ejecutar con un ejemplo pequeño.

## **cachegrind**

#### **[Cache](#page-1-0)**

#### [cachegrind](#page-10-0)

Técnicas mas usuales para [mejorar](#page-19-0) el uso del cache

### Significado:

- ●I1= Cache de instrucciones del primer nivel (L1).
- ●D1= Cache de datos del primer nivel (D1).
- ●LL= Cache de último nivel (instrucciones y datos).
- ● Ir= lectura de instrucciones, I1mr= misses de lectura de intrucciones del cache 1. ILmr= misses de lectura deinstrucciones del cache de último nivel.
- ● Dr= Lectura de datos, D1mr= misses de lectura de datos en el primer cache, DLmr= misses de lectura de datos enel último cache.
- ●Dw= Escritura de datos... lo mismo que los de arriba.

### **cachegrind**

**[Cache](#page-1-0)** 

Para algún programa entrega algo como esto.

#### [cachegrind](#page-10-0)

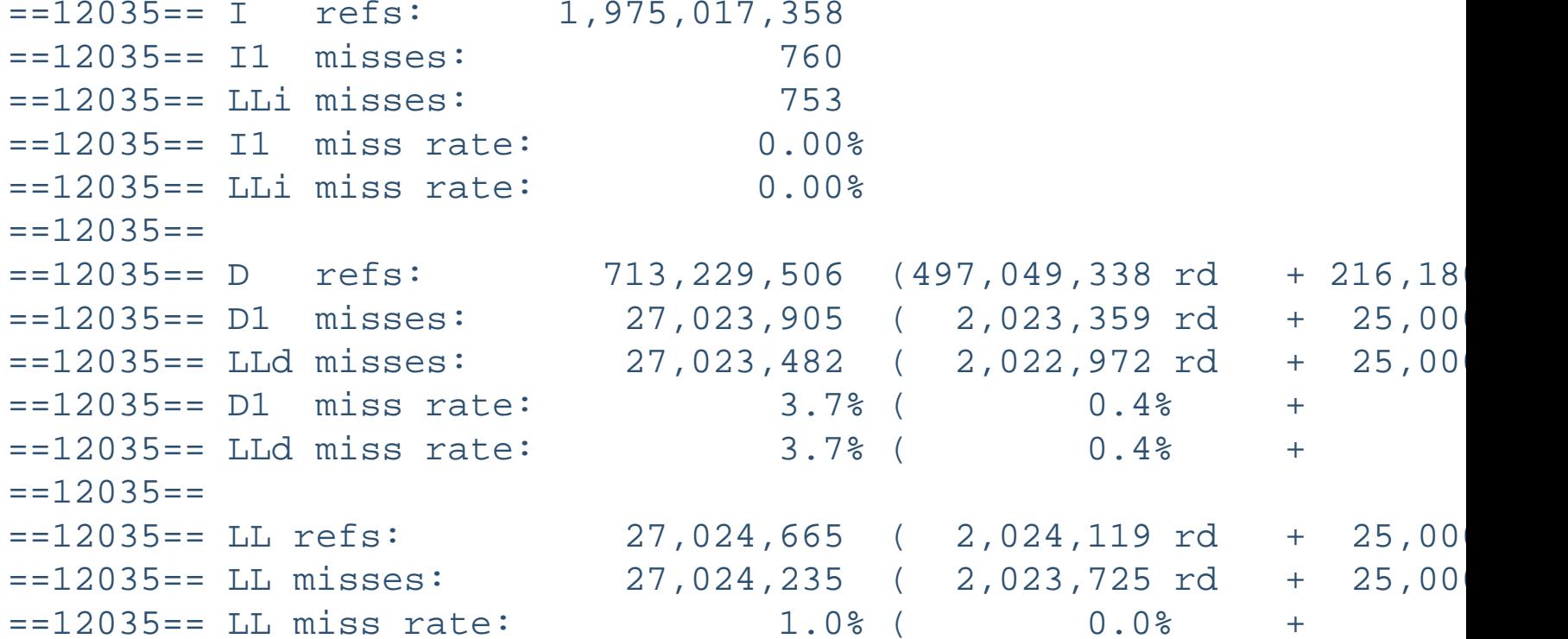

## **cg annotate**

#### **[Cache](#page-1-0)**

[cachegrind](#page-10-0)

Técnicas mas usuales para [mejorar](#page-19-0) el uso del cache

Además de la información en pantalla, la cual es un resumen de la ejecución, cachegrind genera un archivo con información mas detallada, que tiene mas o menos la siguiente sintaxis:

cachegrind.out.12136

Donde 12136 es el ID del proceso.

Este archivo se puede visualizar con otra aplicación: cg annotate.

## **cg annotate**

**[Cache](#page-1-0)** 

[cachegrind](#page-10-0)

Técnicas mas usuales para [mejorar](#page-19-0) el uso del cache

Se pueden extraer datos de este archivo por medio de **cg annotate** cg\_annotate cachegrind.out.12136

Lo primero que despliega es información del procesador:

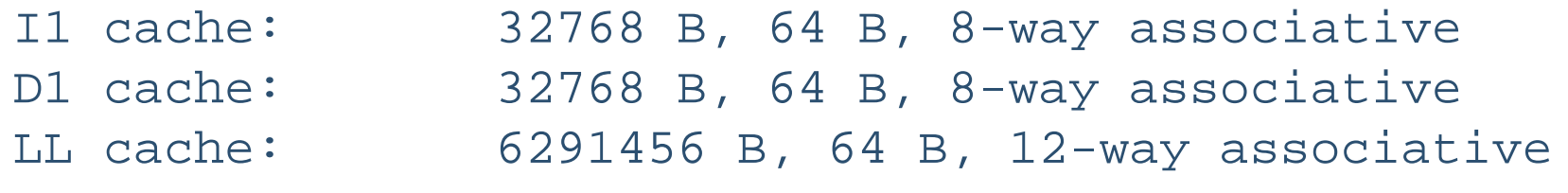

Tamaño, línea, y asociatividad. Un cache es completamente asociativo si una dirección de la RAM puede copiarse en cualquier posición del cache. Si solo se puede copiar en N posiciones, entonces el cache es N-asociativo.

## **cg annotate**

**[Cache](#page-1-0)** 

#### [cachegrind](#page-10-0)

Técnicas mas usuales para [mejorar](#page-19-0) el uso del cache

### ejercicio1a: productos puntos

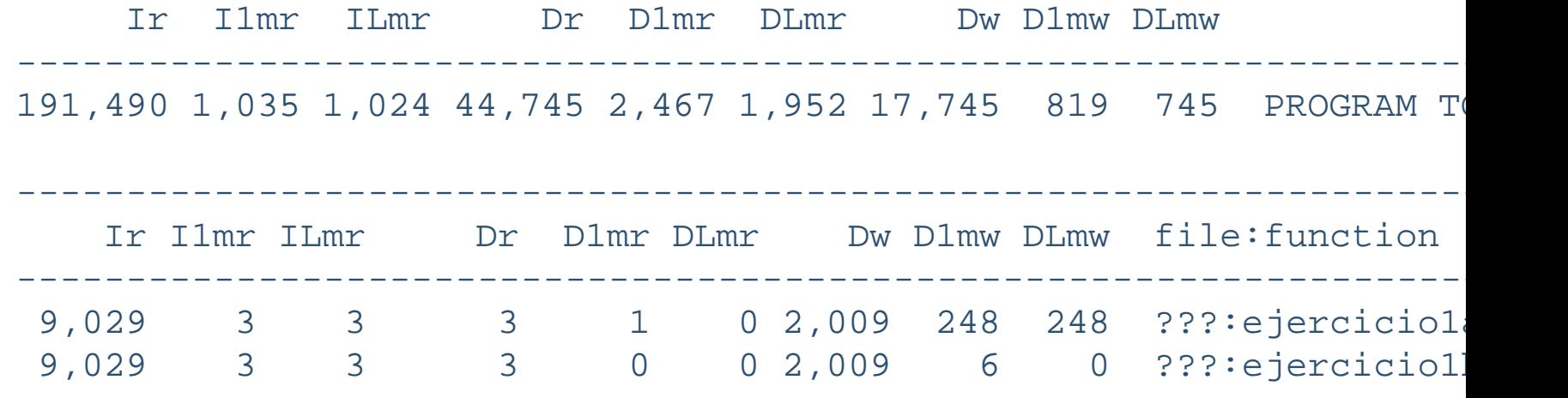

Linea de ejecución para que solo muestre cierta información (no corresponde a lo de arriba):

cg\_annotate --show=Dr,Dw --threshold=0.8 cachegrind.out.12136

### **KCacheGrind**

#### **[Cache](#page-1-0)**

[cachegrind](#page-10-0)

Técnicas mas usuales para [mejorar](#page-19-0) el uso del cache

### KCacheGrind es una herramienta para linux/KDE para visualizarla salida de cachegrind, que facilita muchisimo el análisis del código.

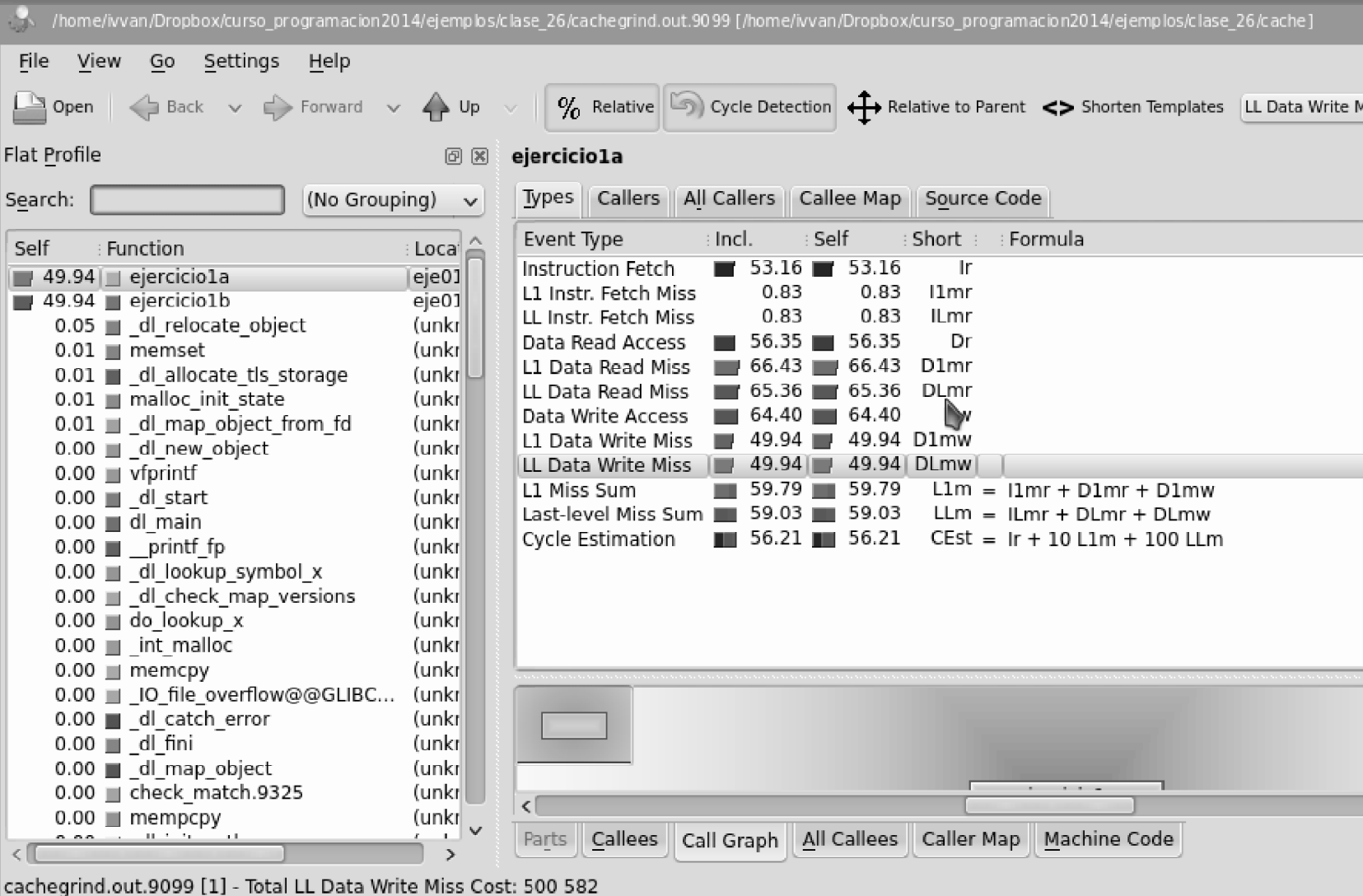

16 / 25

### **KCacheGrind**Para desplegar toda la información esto si debe de ser compilado con -g.

**[Cache](#page-1-0)** 

#### [cachegrind](#page-10-0)

Técnicas mas usuales para [mejorar](#page-19-0) el uso del cache

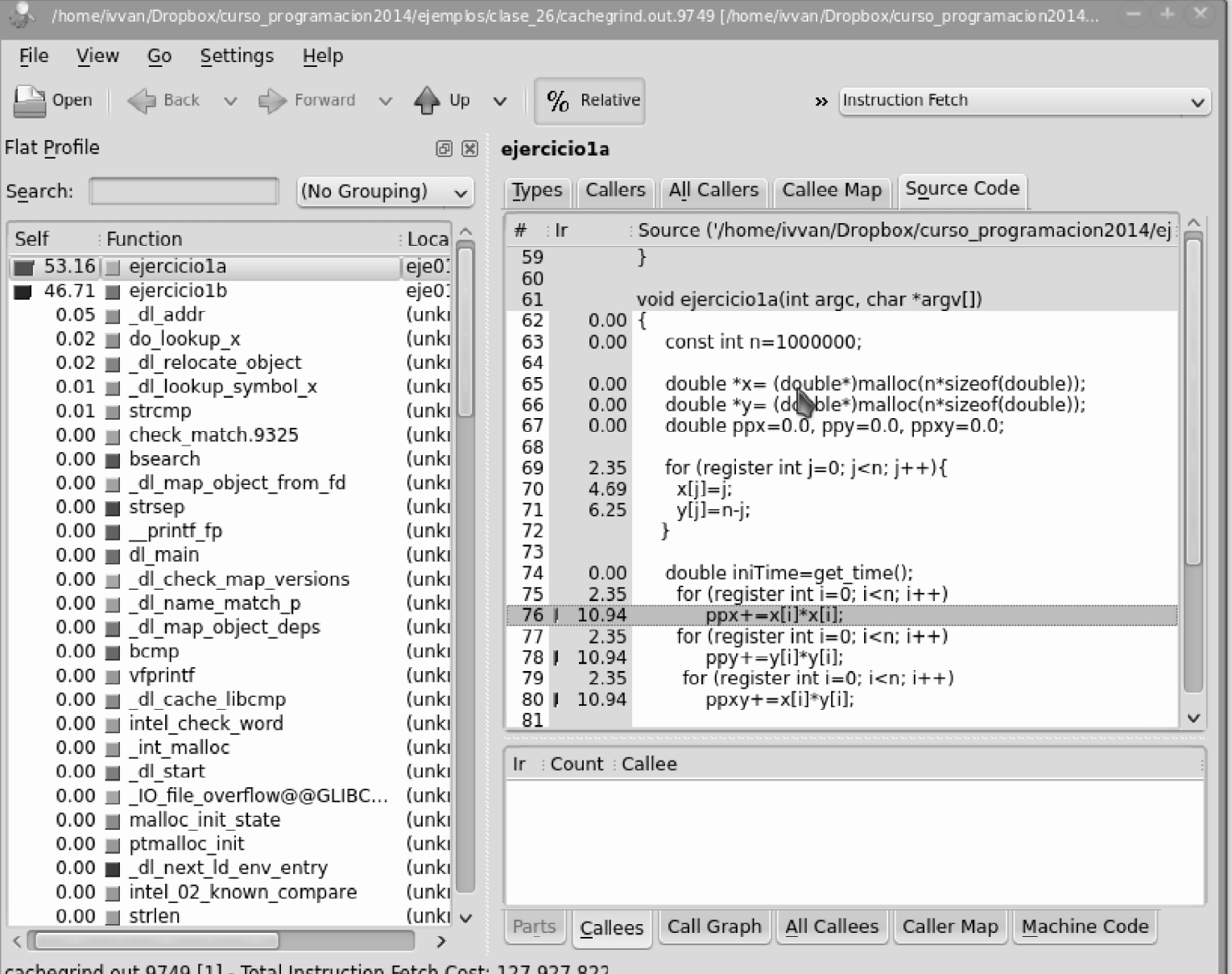

cachegrind.out.9749 [1] - Total Instruction Fetch Cost: 127 927 822

<span id="page-19-0"></span>**[Cache](#page-1-0)** 

[cachegrind](#page-10-0)

Técnicas mas usuales para [mejorar](#page-19-0) el uso del cache

[❖](#page-28-0)

### **Intercambio de loops**

#### **[Cache](#page-1-0)**

[❖](#page-28-0)

#### [cachegrind](#page-10-0)

Técnicas mas usuales para [mejorar](#page-19-0) el uso del cache

Kowarschik, Markus, and Christian Weiß. "An overview of cache optimization techniques and cache-aware numerical algorithms." Algorithms for Memory Hierarchies. Springer Berlin Heidelberg, 2003. 213-232.

### Intercambiar los loops para acceder <sup>a</sup> los datos en el sentidodel bloque de datos:<br>stride-8 access

stride-1 access

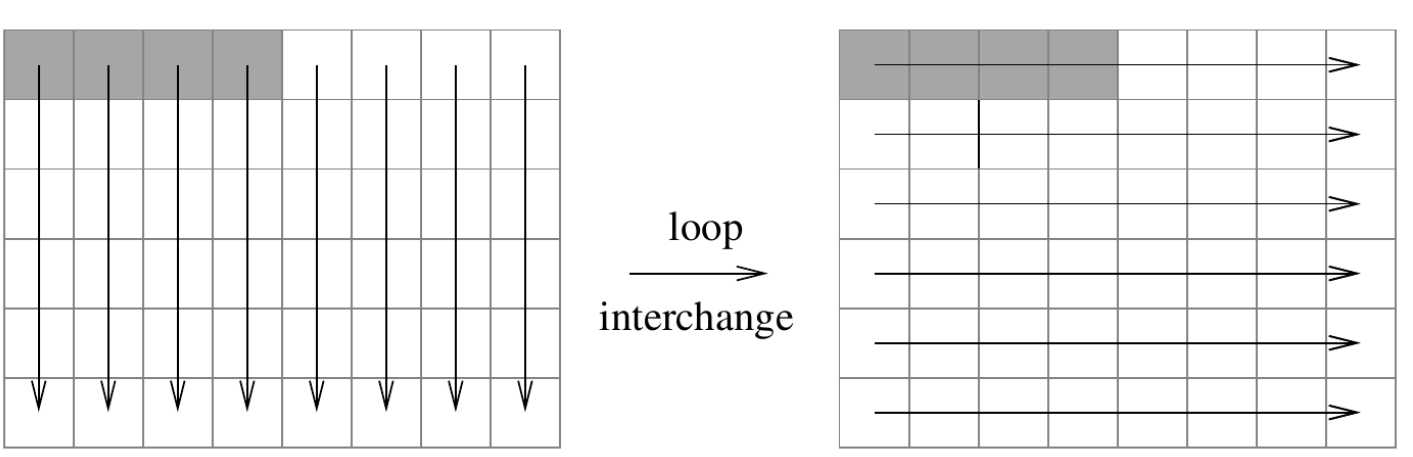

Fig. 2. Access patterns for interchanged loop nests.

19 / 25

### **Intercambio de loops**

**[Cache](#page-1-0)** 

cache

[❖](#page-28-0)

```
b \frac{1}{2} void ejercicio2 (int argc, char *argv[])
cachegrindTécnicas mas
usuales para
mejorar el uso del
               1{
               3 const i n t nrow=20000, ncol =20000;
                  double ∗∗M=matrix ( nrow , ncol ) ; ;
               5 double sum=0.0;
               7<sup>7</sup> double iniTime=get_time () ;
                  for ( register i n t i =0; i<nrow ; i ++)
               9 for ( register i n t j =0; j<ncol ; j ++) sum+=M[ i ] [ j ] ;
                   printf ("Tiempo renglon %lf\n" ,get_time ()−iniTime ) ;
              11in Time = get_time ();
              13 for ( register i n t j =0; j<ncol ; j ++)
                     for ( register i n t i =0; i<nrow ; i ++) sum+=M[ i ] [ j ] ;
              15printf ("Tiempo columnas %lf \n", get_time ()-iniTime);
              17\sigma free_matrix (M, nrow) ;
                 }19
```
Diferencia de tiempos: renglones=1.19 seg, columnas 5.62 seg.

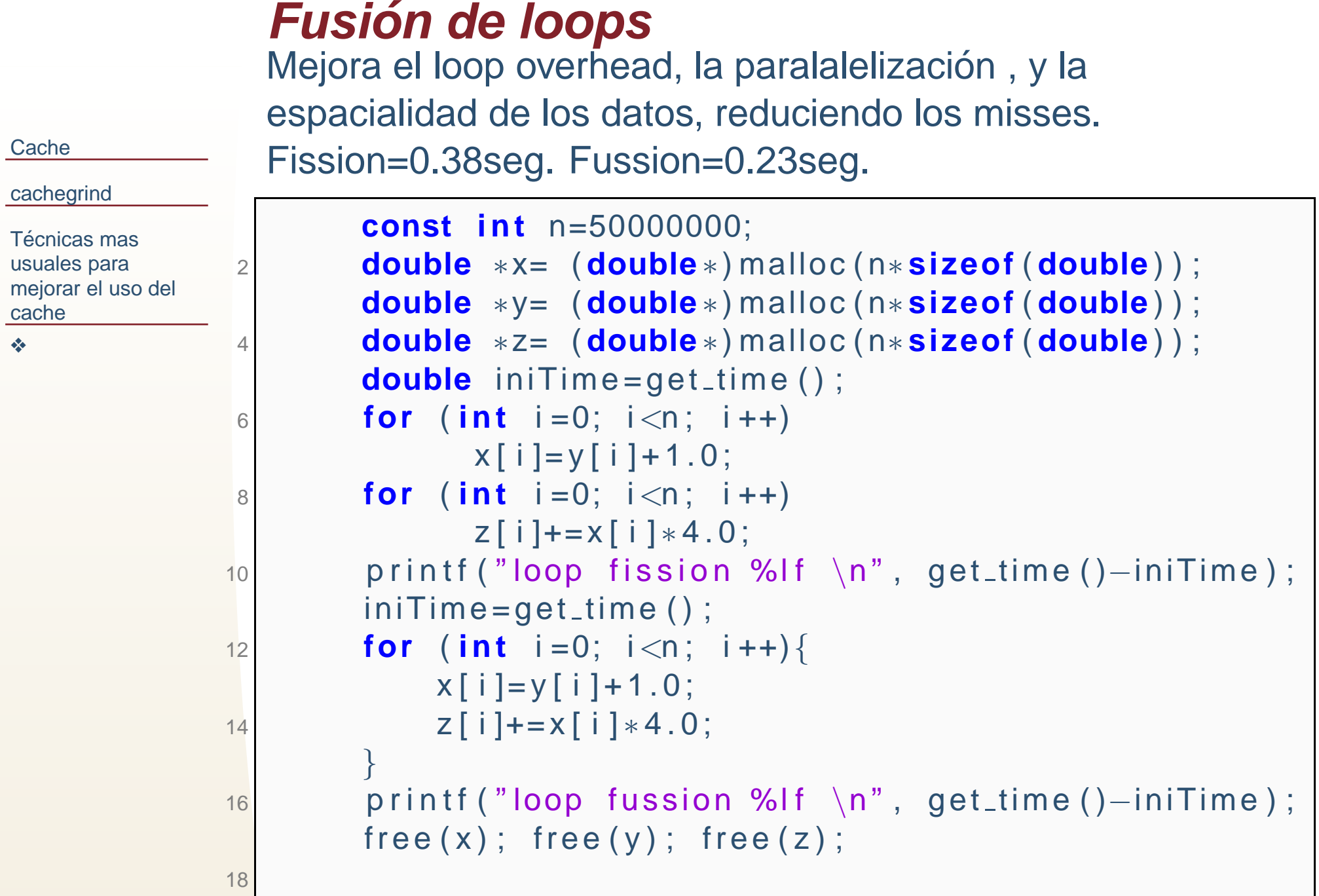

## **Loop Blocking**

Se intenta aprovechar los datos que ya han bajado <sup>a</sup> lacache. normal =0.26seg. por bloques=0.02seg.

**[Cache](#page-1-0)** 

cache

[❖](#page-28-0)

```
cachegrindTécnicas mas
usuales para
mejorar el uso del
               1 const i n t n=5000;
                 const i n t B=12;
               3 double ∗∗a= matrix ( n , n ) ;
                 double ∗∗b= matrix ( n , n ) ;
               5double iniTime=get_time();
               7 for ( i n t i =0; i
<n ; i ++)for ( i n t j =0; j
<n ; j ++)9a[i][j]=b[j][i];printf ("transpuesta  normal %lf\n",get_time ()—iniTime ) ;
              11in iniTime = get_time ();
              13 for ( i n t i i =0; i i
<n ; i i +=B)
for ( i n t j j =0; j j
<n ; j j +=B)for (int i=ii; i<min(ii+B−1,n); i++)
              15
for ( i n t j = j j ; j
<min ( j j +B−1,n ) ; j +=B)\begin{bmatrix} 7 \end{bmatrix} a [ i ] [ j ]=b [ j ] [ i ] ;
              17printf ("transpuesta bloques %lf\n",get_time ()—iniTime) ;
              19 free_matrix (a,n) ; free_matrix (b,n) ;
```
#### **[Cache](#page-1-0)**

#### [cachegrind](#page-10-0)

Técnicas mas usuales para [mejorar](#page-19-0) el uso del cache

.

●

[❖](#page-28-0)

Array padding: Si dos arreglos son mapeados a la misma línea de cache y se acceden alternadamente, se pueden producir ungran número de misses, debido a que un arreglo sobreescribe los datos del otro. Una solución es insertar memoria intermedia en la RAM para que los arreglos mapeen <sup>a</sup> diferenteslocaciones del cache.

#### **[Cache](#page-1-0)**

#### [cachegrind](#page-10-0)

Técnicas mas usuales para [mejorar](#page-19-0) el uso del cache

.

●

[❖](#page-28-0)

Array padding: Si dos arreglos son mapeados a la misma línea de cache y se acceden alternadamente, se pueden producir ungran número de misses, debido a que un arreglo sobreescribe los datos del otro. Una solución es insertar memoria intermedia en la RAM para que los arreglos mapeen <sup>a</sup> diferenteslocaciones del cache.

● Array merging. Supongamos que almaceno una matriz rala como un conjunto de valores <sup>e</sup> indices. Por lo general, paraoperaciones con matrices utilizaría el valor y el indice al mismo tiempo, entonces es lógico bajarlos a la misma linea de cache, esto se puede lograr con una estructura que contenga unvalores y los indices y solicitando un arreglo de esta estructura.

#### **[Cache](#page-1-0)**

[cachegrind](#page-10-0)

Técnicas mas usuales para [mejorar](#page-19-0) el uso del cache

.

●

[❖](#page-28-0)

Transposición del arreglo. Similar al intergambio de loop, se puede transponer una matríz (por ejemplo para la multiplicación) y mejorar el acceso desde el arreglo de los datos.

#### **[Cache](#page-1-0)**

#### [cachegrind](#page-10-0)

Técnicas mas usuales para [mejorar](#page-19-0) el uso del cache

.

[❖](#page-28-0)

- ●Transposición del arreglo. Similar al intergambio de loop, se puede transponer una matríz (por ejemplo para la multiplicación) y mejorar el acceso desde el arreglo de los datos.
- ● Copia de datos. Similar al problema del primer punto. En algoritmos por bloques (como la transpuesta), como usualmente RAM contigua mapea al mismo bloque de cache, puede ser que dos partes del mismo bloque definido en la RAMestén mapeando al mismo bloque de cache produciendo misses, una posible solucion es tener una copia del bloque yusar una parte de uno y una parte de otro.

<span id="page-28-0"></span>**[Cache](#page-1-0)** 

[cachegrind](#page-10-0)

Técnicas mas usuales para [mejorar](#page-19-0) el uso del cache

[❖](#page-28-0)

# Terminamos.

# ¡Gracias!